### **Chapter 2: Mathematical Plotting Using Matplotlib**

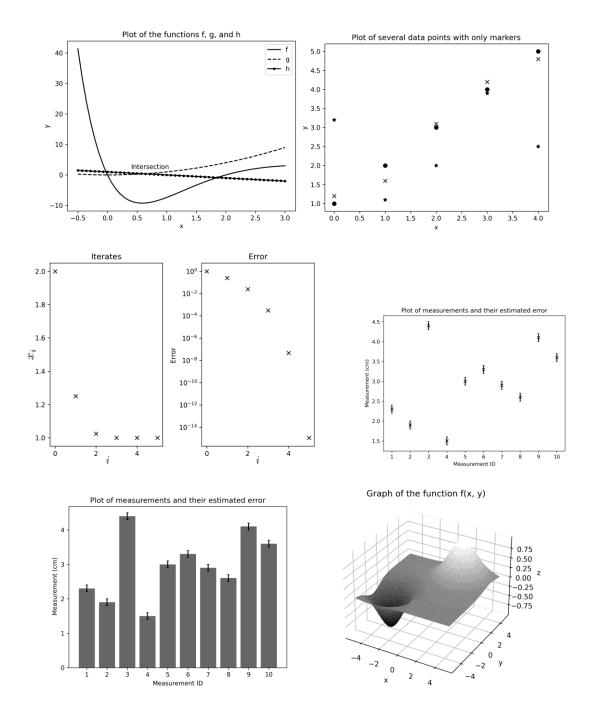

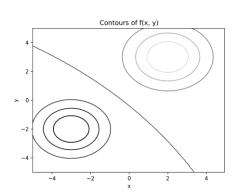

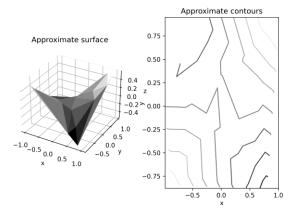

#### Customized 3D surface plot

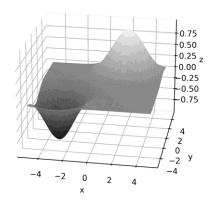

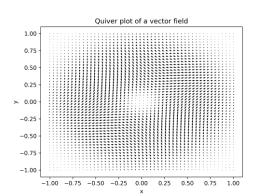

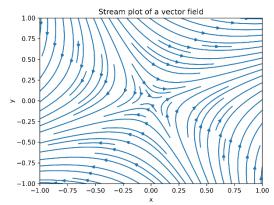

### **Chapter 3: Calculus and differential equations**

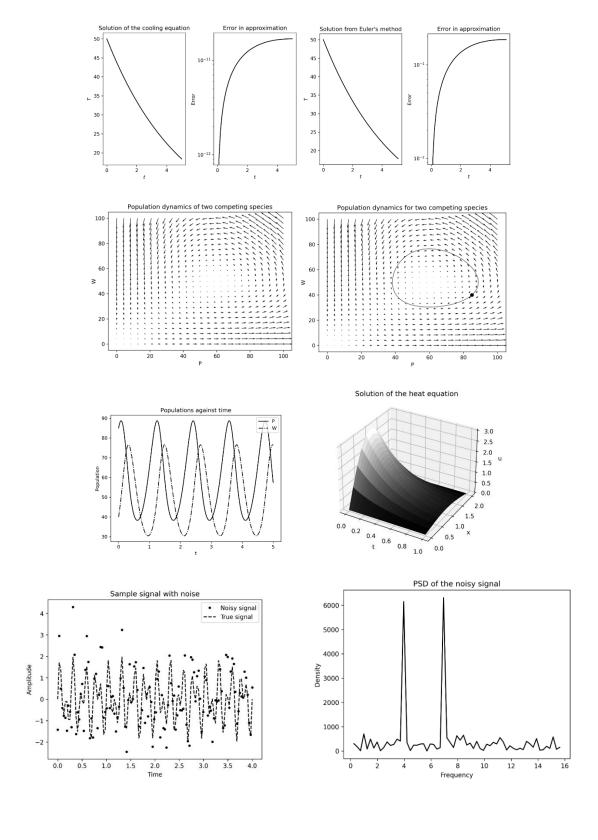

#### Plot of the function f(x, y)

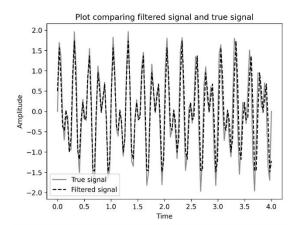

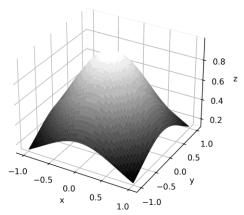

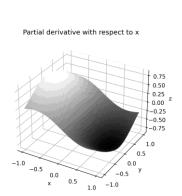

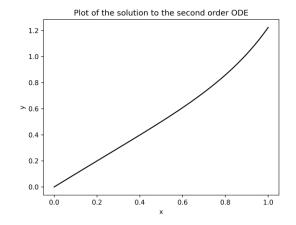

### **Chapter 4: Working with randomness**

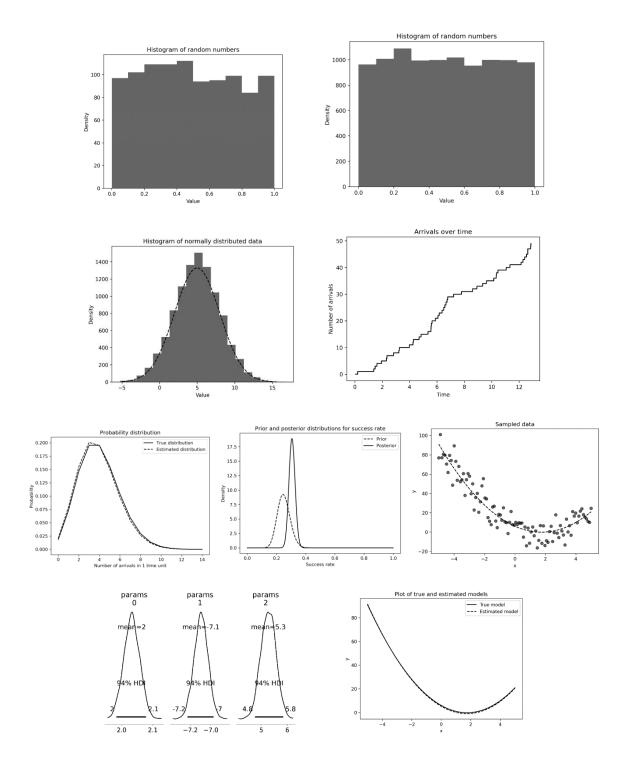

### **Chapter 5: Trees and networks**

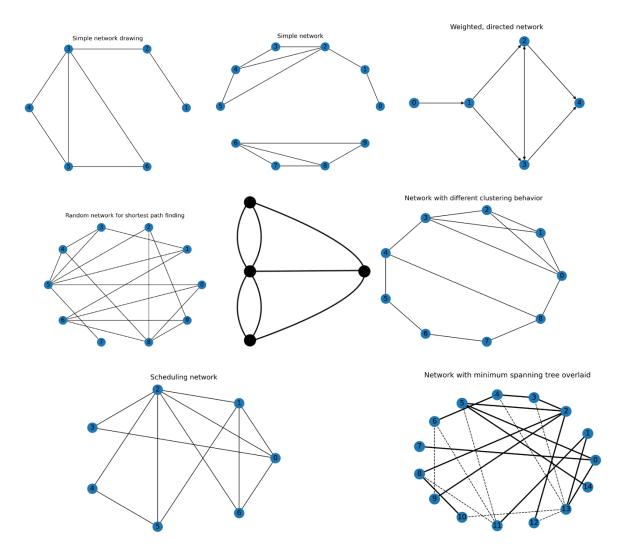

### **Chapter 6: Working with data and statistics**

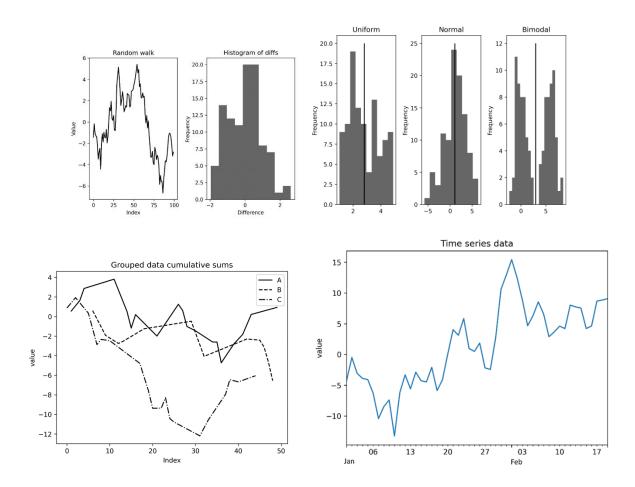

#### **Chapter 7: Regression and forecasting**

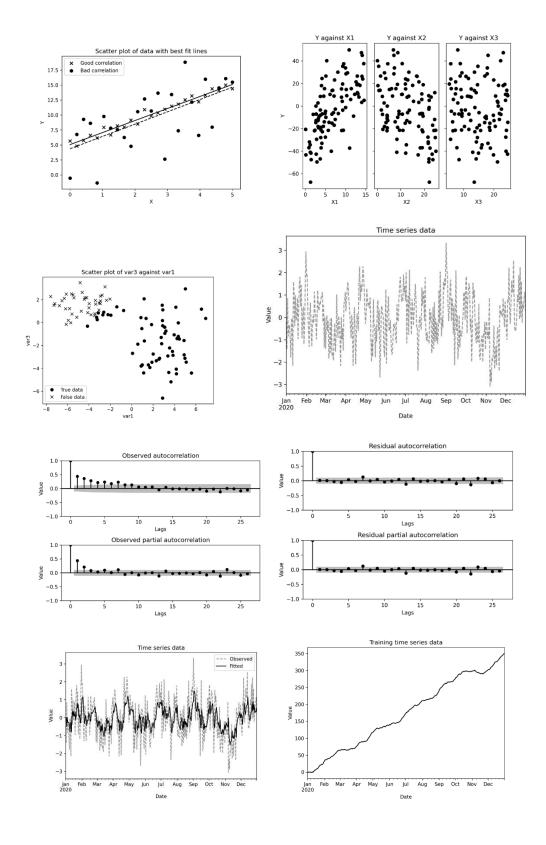

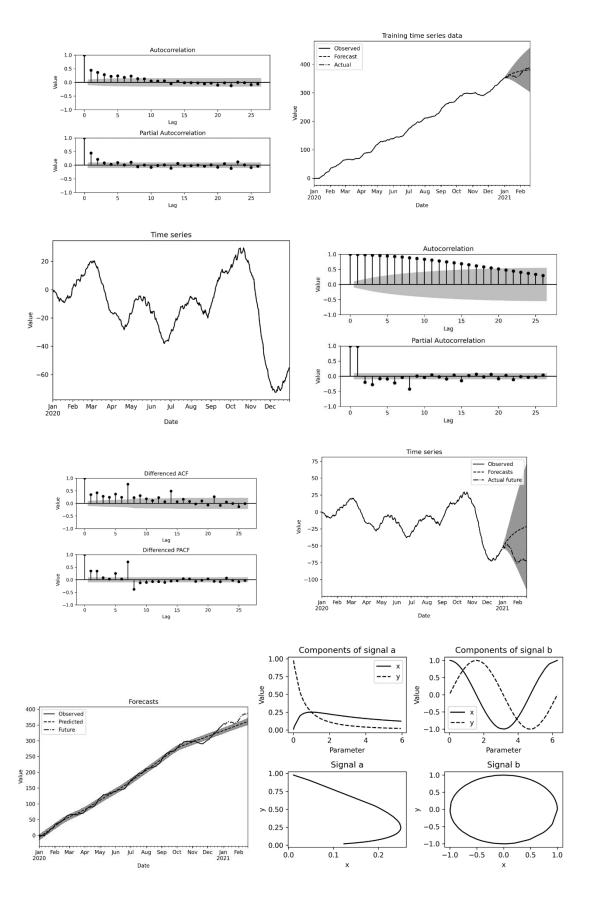

# **Chapter 8: Geometric problems**

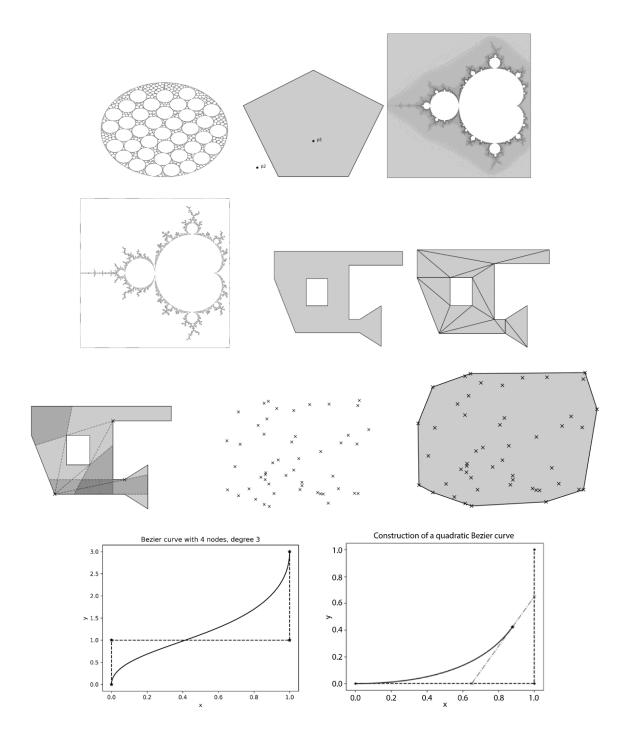

# **Chapter 9: Finding optimal solutions**

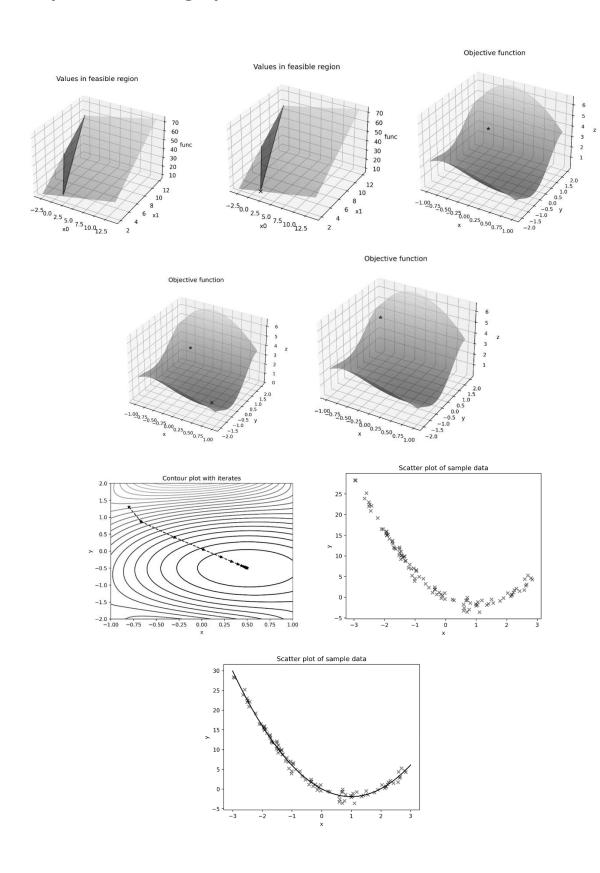

### **Chapter 10: Improving your productivity**

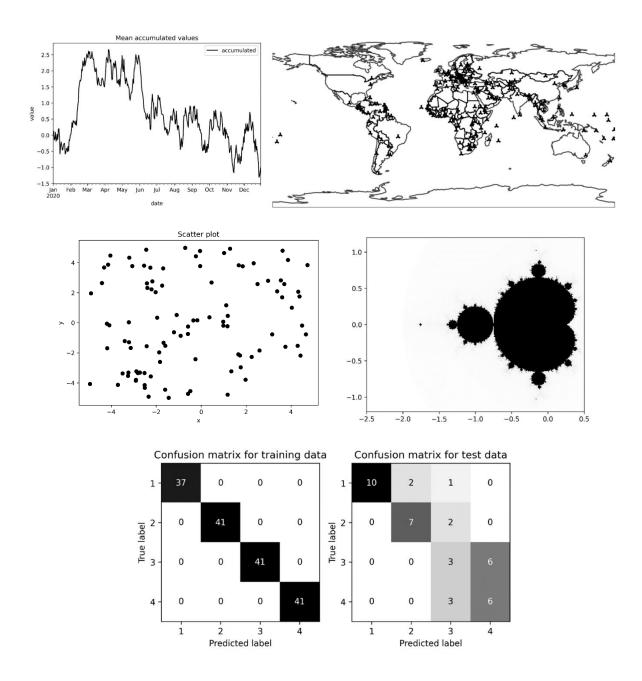